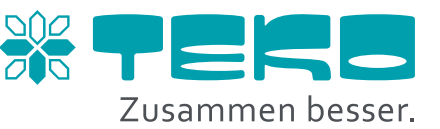

# Agenda.

## **Tag 1.** (Freitag, 09:00 bis 16:00 Uhr)

#### FRIGODATA XP

- Einführung, allgemeine Informationen und Grundlagen
- Installation der Software
- Einrichtung von Projekten und Kommunikationswegen
- Einrichtung von Benutzerrechten
- Datenbankverwaltung, Im- und Exportfunktionen von Projekten und anderen Datenformaten
- Einrichtung und Prüfung von Zielen zu Störweiterleitung
- Datenabholung und Sicherung
- Der Projektexplorer und seine "rechte Hand"
- Prozessbilderstellung
- Erhalt von Historiendaten

### FRIGODATA Online

- Einführung, allgemeine Informationen und Grundlagen
- Erläuterung der Funktionsrubriken
- Bildung von Projektmengen
- Auswertung von Dateninformationen

#### **Voraussetzungen.**

Workshop Wurm 1, Basis".